## **Kopieren**

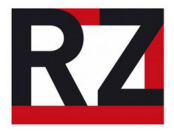

Mit den Multifunktionsgeräten kann bedrucktes Papier vervielfältigt werden.

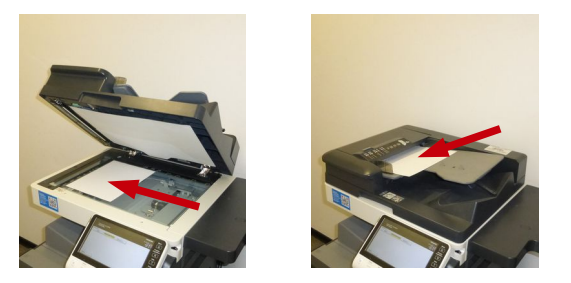

Das Papier kann in den Einzug oder auf das Vorlagenglas gelegt werden. Die Maschine erkennt Standardformate automatisch, sonstige Formate werden über die Druckereinstellungen eingestellt.

Nach der Anmeldung muss "Grätefunktionen" ausgewählt werden, um in den Kopiermodus zu gelangen.

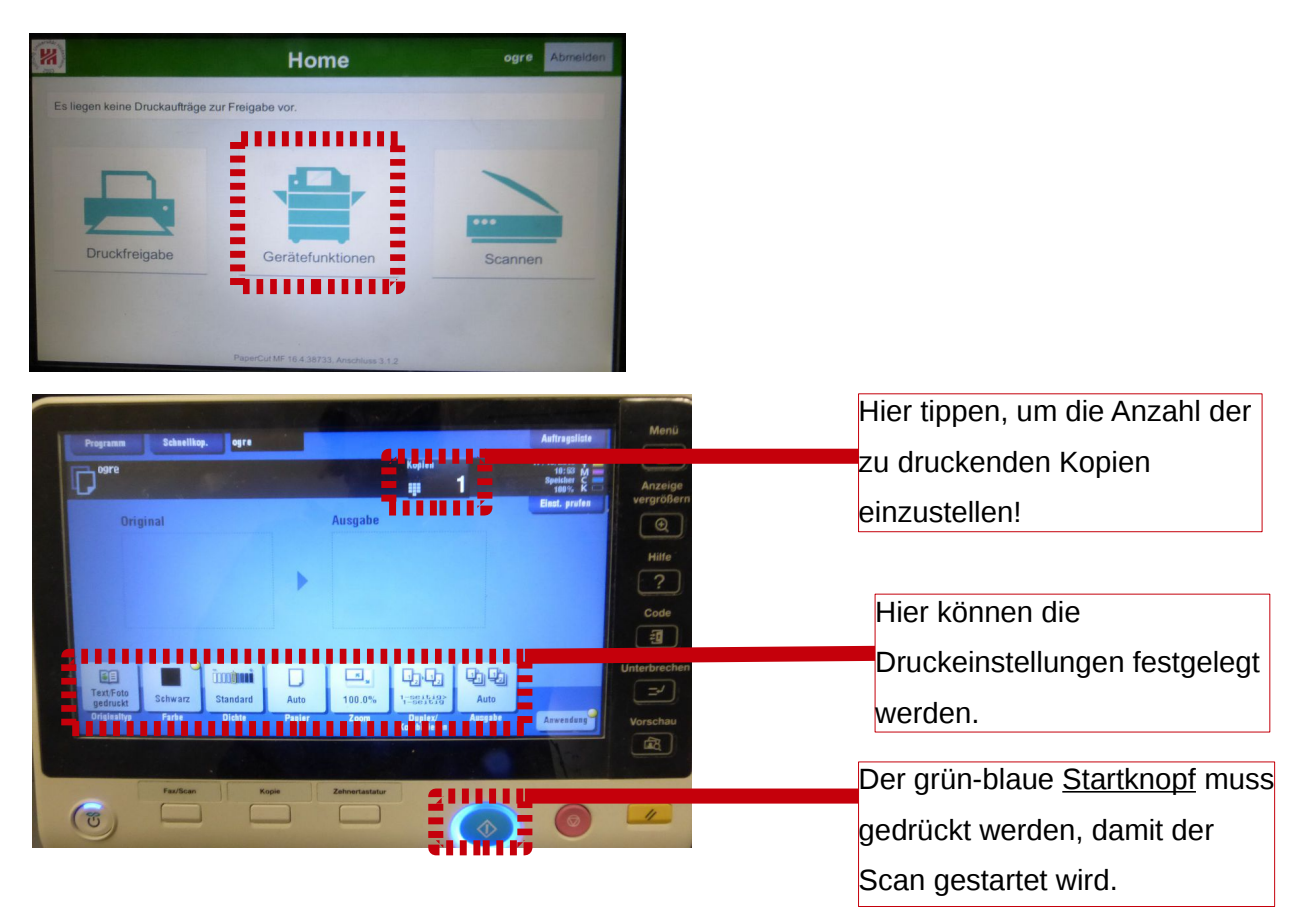

Wenn noch weitere Dokumente gescannt und kopiert werden müssen, einfach einlegen und den grün-blauen Startknopf drücken.

Abmelden über die "Code"-Taste rechts neben dem Touchscreen nicht vergessen!

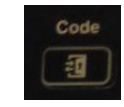